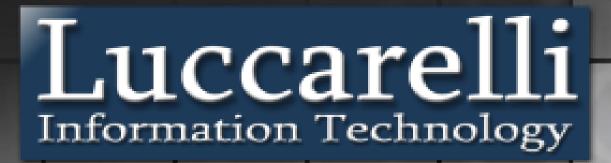

From sensor to strategies

Luc.SiMeC

**TAGS** 

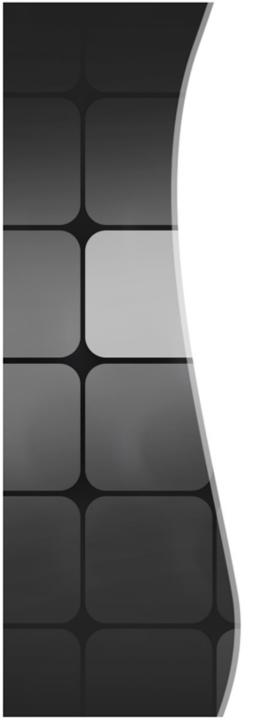

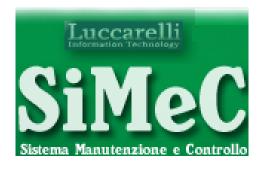

# Tags

## Data Flow

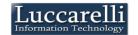

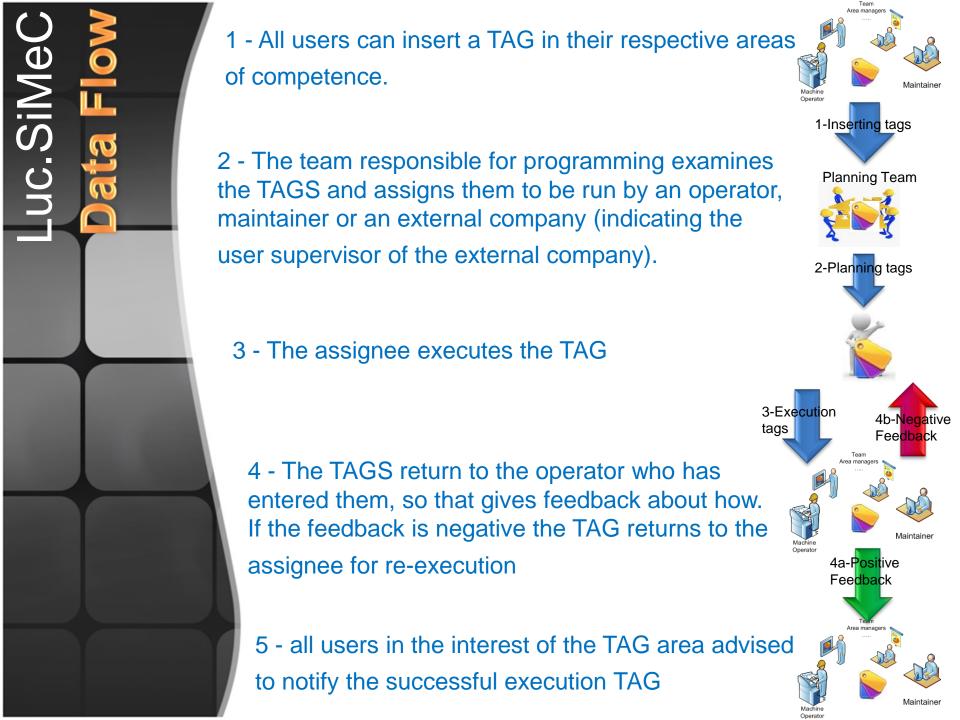

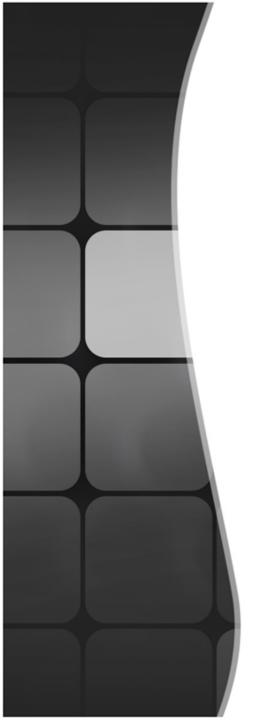

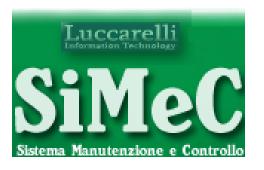

## Insert new Tag

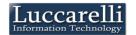

When the user requests to insert new tag, Luc.Simec shows this form for insert the information of tag

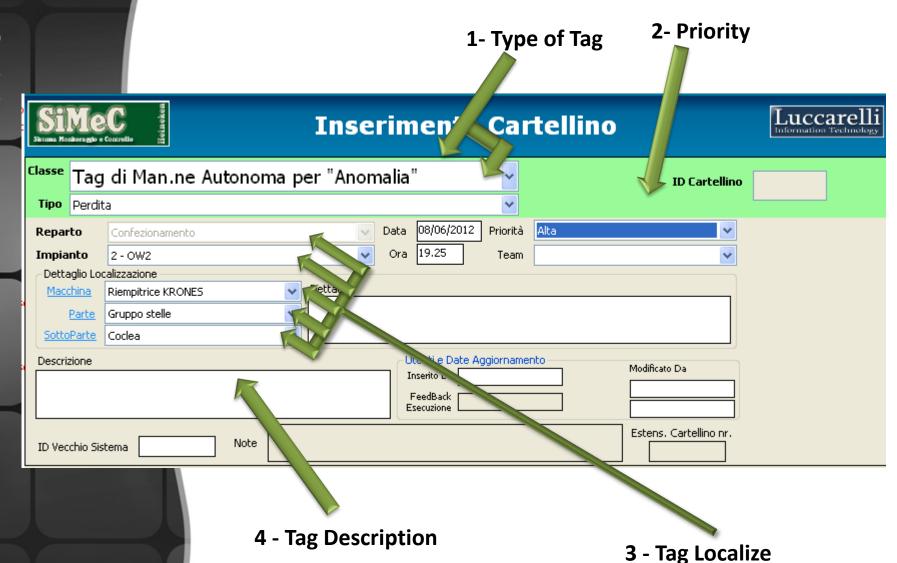

At the TAG Is possible to attach image or other file

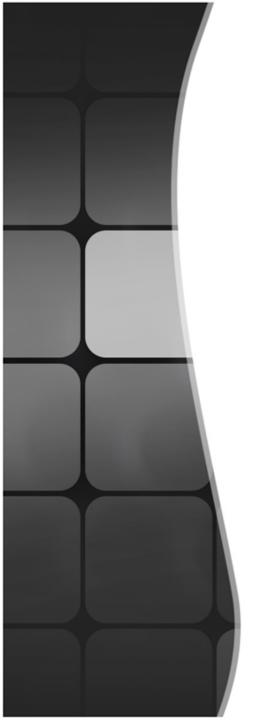

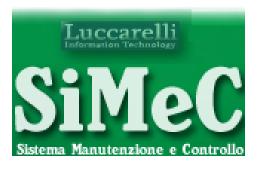

## Planning Tag

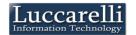

The user that have the license for planning tags, views these with remainder

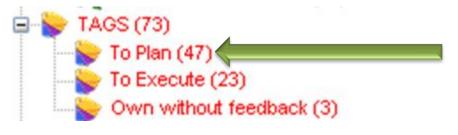

Number of Tags to be programmed

When the user select the "To plan" voice, the system shows the list of tag to be programmed

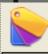

#### CARTELLINI [Da Pianificare]

| Stato | IDCartellino 🚄 | ⊾   AssegnatoA | Data0ra             | Priorita | Classe                                       | Tipo                    |
|-------|----------------|----------------|---------------------|----------|----------------------------------------------|-------------------------|
|       | 10000          |                | 2012/05/16 15.09.00 | Alta     | Suggerimento di Manutenzione Autonoma        | Suggerimento Generico   |
|       | 10004          |                | 2012/05/17 00.10.00 | Normale  | Tag di Man.ne Autonoma per "Anomalia"        | Altro                   |
|       | 10006          |                | 2012/05/17 07.33.00 | Alta     | Suggerimento di Manutenzione Autonoma        | Suggerimento Generico   |
|       | 10007          | 10006          | 2012/05/17 10.45.00 | Bassa    | Suggerimento di Manutenzione Autonoma        | Potenziale "Loss eradic |
|       | 10020          |                | 2012/05/18 08.14.00 | Alta     | Suggerimento di Manutenzione Autonoma        | Suggerimento Generico   |
|       | 10023          |                | 2012/05/18 09.03.00 | Bassa    | Suggerimento di Manutenzione Autonoma        | Suggerimento Generico   |
|       | 10038          |                | 2012/05/19 08.03.00 | Alta     | Suggerimento di Manutenzione Autonoma        | Suggerimento Generico   |
|       | 10041          |                | 2012/05/19 10.07.00 | Alta     | Suggerimento di Manutenzione Autonoma        | Potenziale "Loss eradic |
|       | 10042          |                | 2012/05/20 12.57.00 | Alta     | Tag di Man.ne Autonoma per "inaccessibilità" | Altro                   |

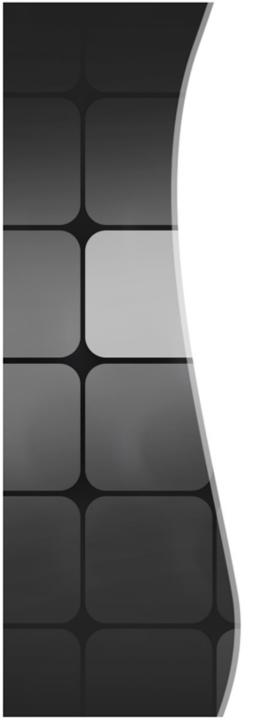

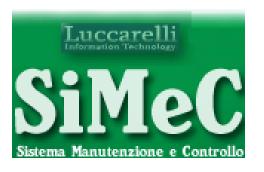

## Execution Tag

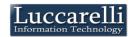

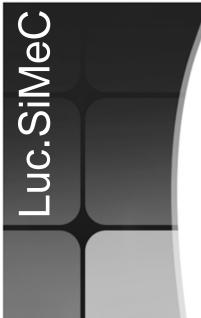

The user who has been assigned the execution, views these with remainder

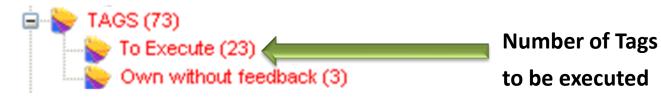

When the user select the "To execute" voice, the system shows the list of tag to be executed

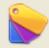

#### CARTELLINI [Da Eseguire]

| Stato         | IDCartellino 🔺 | <u> </u> | Data0ra             | Priorita | Classe                                | Tipo                                        |
|---------------|----------------|----------|---------------------|----------|---------------------------------------|---------------------------------------------|
|               | 10089          |          | 2012/05/24 17.05.00 | Alta     | Tag di Sicurezza                      | Pavimenti - Scivolamento                    |
| $\overline{}$ | 10081          |          | 2012/05/24 03.47.00 | Bassa    | Suggerimento di Manutenzione Autonoma | Suggerimento Generico                       |
| $\bigcirc$    | 10065          |          | 2012/05/23 08.27.00 | Alta     | Tag di Sicurezza                      | Altro                                       |
| $\bigcirc$    | 10059          |          | 2012/05/22 17.14.00 | Alta     | Tag di Sicurezza                      | Contatto con elementi fissi                 |
| $\bigcirc$    | 10058          |          | 2012/05/22 17.08.00 | Alta     | Tag di Sicurezza                      | Contatto con elementi fissi                 |
| $\bigcirc$    | 10037          |          | 2012/05/19 07.48.00 | Alta     | Suggerimento di Sicurezza             | Potenziale "Loss Eradication" "eradicazione |

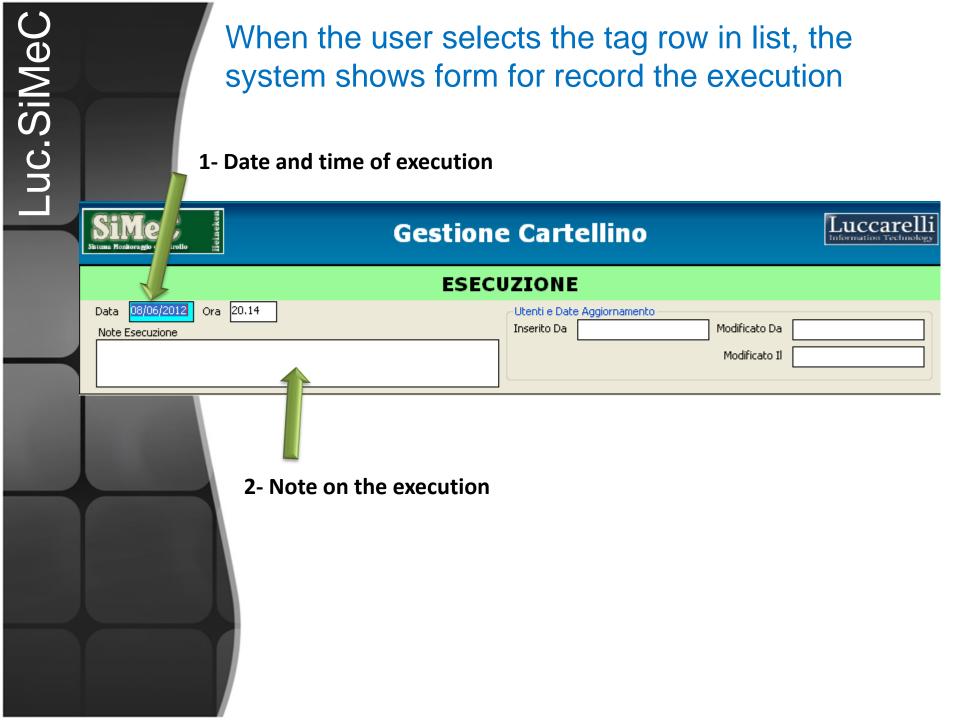

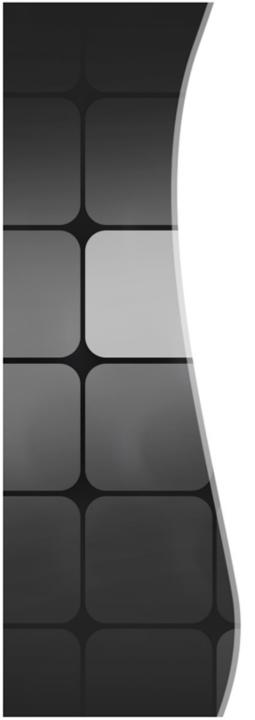

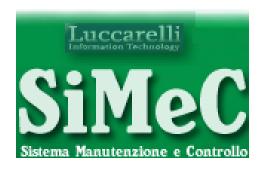

## Execution feedback

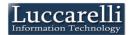

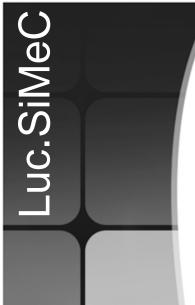

The user that inserted the card, shows it was executed by the reminder

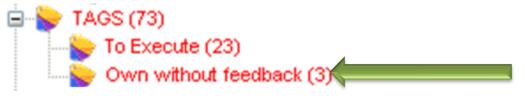

Number of Tags performed without feedback

When the user select the "Own without feedback" voice, the system shows the list of tags needs to take the feedback of execution

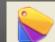

#### CARTELLINI [Propri Senza Feedback Esecuzione]

| SI | tato | IDCartellino 🔺 | Data0ra             | Priorita | Classe                                          | Tipo                                 | Reparto         | Impian |
|----|------|----------------|---------------------|----------|-------------------------------------------------|--------------------------------------|-----------------|--------|
|    |      | 9683           | 2012/04/13 11.34.00 | Alta     | Tag di Man.ne Autonoma per "Anomalia"           | Altro                                | Confezionamento | 1 - OV |
|    |      | 9439           | 2012/03/14 12.35.00 | Normale  | Tag di Man.ne Autonoma per "sorgente di sporco" | Vetro                                | Confezionamento | 1 - 00 |
|    |      | 9157           | 2012/02/10 17.32.00 | Normale  | Tag di Man.ne Autonoma per "Anomalia"           | Integrazione/Modifica check list ILS | Confezionamento | 4 - CC |

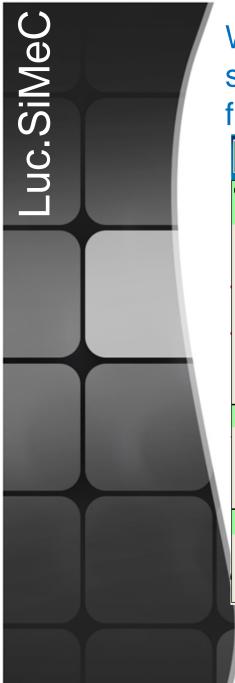

When the user selects the tag row in list, the system shows form with all data of TAG for feedback

| SiMeC Something of Controllo                                        | Gestione Cartellino                      | Luccarelli information Technology     |
|---------------------------------------------------------------------|------------------------------------------|---------------------------------------|
| Tag di Man.ne Autonoma                                              | a per "Anomalia"                         | ID Cartellino 9157                    |
| Tipo Integrazione/Modifica check list ILS                           | V                                        | 2237                                  |
| Reparto Confezionamento                                             | Data 10/02/2012 Priorità Normale         |                                       |
| Impianto 4 - COMBI                                                  | ✓ Ora 17.32 Team                         |                                       |
| Dettaglio Localizzazione  Macchina Depal _                          | Dettaglio                                |                                       |
| Parte                                                               | <u>~</u>                                 |                                       |
| SottoParte                                                          | <u> </u>                                 |                                       |
| Descrizione  Implementare le check list di sicurezza di verifica ci | Utenti e Date Aggiornamento  Inserito Da | Modificato Da                         |
|                                                                     | FeedBack<br>Esecuzione                   | 10/02/2012 17.41.31                   |
|                                                                     |                                          | Estens, Cartellino nr.                |
| ID Vecchio Sistema Note                                             |                                          |                                       |
|                                                                     | PIANIFICAZIONE                           |                                       |
| Data 10/02/2012 Ora 17.33 Estend                                    | H35cgndco H111 (                         | <u> </u>                              |
| Note Giuseppe non ti dimenticare                                    | Assegnato Manutentore Azienda Est.       | ~                                     |
|                                                                     | Utenti e D<br>Inserito D                 | Date Aggiornamento  Modificato Da     |
|                                                                     |                                          | Modificato II 27/02/2012 20.53.32     |
|                                                                     | ESECUZIONE                               | Feedbak Feedback<br>Positivo Negativo |
| Data 27/02/2012 Ora 20.45                                           | Utenti e Date Aggiornamento              |                                       |
| Note Esecuzione<br>fatto                                            | Inserito Da Modificato Da                | ×                                     |
|                                                                     | Modificato II 27/0                       | 02/2012 20.53.32                      |
|                                                                     |                                          |                                       |
| 1                                                                   | <b>.</b>                                 |                                       |
| lica                                                                | For                                      | For <                                 |
| If the user p                                                       | $UTS\;a$ positive fe                     | eedback Negative                      |
| •                                                                   |                                          | _                                     |
| negative tee                                                        | dback, it must jus                       | STITV                                 |

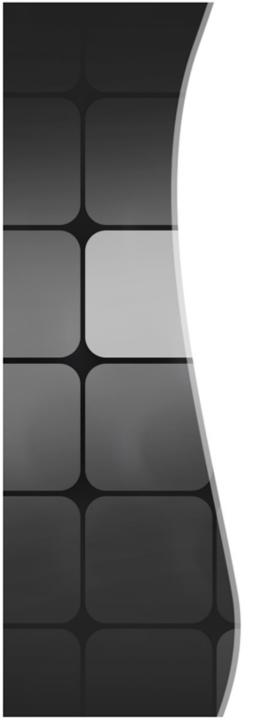

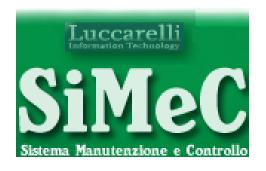

Analysis

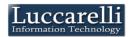

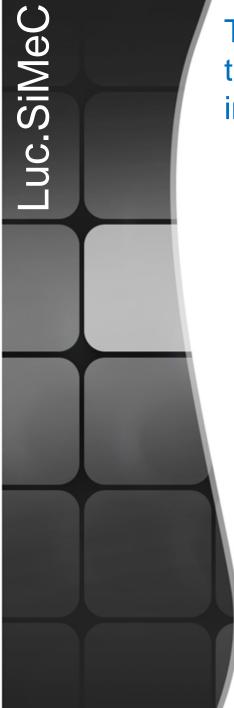

The system provides a tools to pull out the TAGS to perform the analisys. All data can be exported in excel files

| 🚾 Analisi Cartellino                                             |                                                                                                    |  |  |  |  |  |  |
|------------------------------------------------------------------|----------------------------------------------------------------------------------------------------|--|--|--|--|--|--|
| Filtro Ricerca Cartellini                                        | <u> </u>                                                                                                    |  |  |  |  |  |  |
| Cartellini                                                       | Cartellino Localizzato Carica tutti i Reparti  Confezionamento  1 - OW1  Depal Depal |  |  |  |  |  |  |
| F4 - Avvia Ricerca<br>Cartellini e visualizza<br>dettagli Filtro | Laser ALLTECH Trasporto monofil Trasporto monofil                                                                                                    |  |  |  |  |  |  |

# Luccarelli Information Technology

Via F.lli Bandiera,1

74012 – Crispiano (Taranto) – Italia

Tel: +39.099.616710 - Fax: +39.099.8115092

www.luccarelli.it – info@luccarelli.it

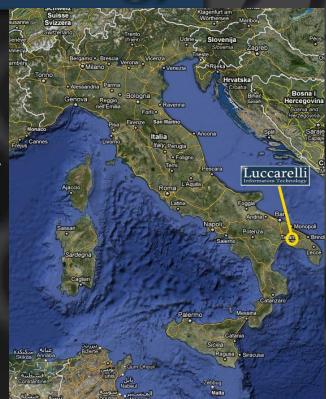